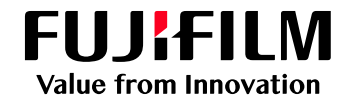

# Secured Device Tool Including Offline SDT Meter Submission

## EP-BB enabling Smart Remote Service

### **What is EP-BB?**

EP-BB provides managed services that monitor, maintain and replenish the supplies of printing infrastructure. You now have an enterprise level solution to all the issues that could possibly arise in your company's document output environment. From a single point of management, potential issues of device performance and consumable supplies can be pre-emptively assessed and resolved. With a dedicated Customer Support, you can now proactively keep your fleet at its most productive level with Secured Device Tool (SDT) that seamlessly prompts and reacts, allowing you to focus on your core competencies.

## What is Secured Device Tool?

Secured Device Tool (SDT) is the software that works with EP-BB to log all communications between your multifunction devices and the data centre managed by FUJIFILM Businesss Innovation. SDT aggregates these communication logs, systematically stores them, and makes them downloadable for your records. SDT is suited for industries or companies with high security requirements. You can request for this add-on at no extra cost.

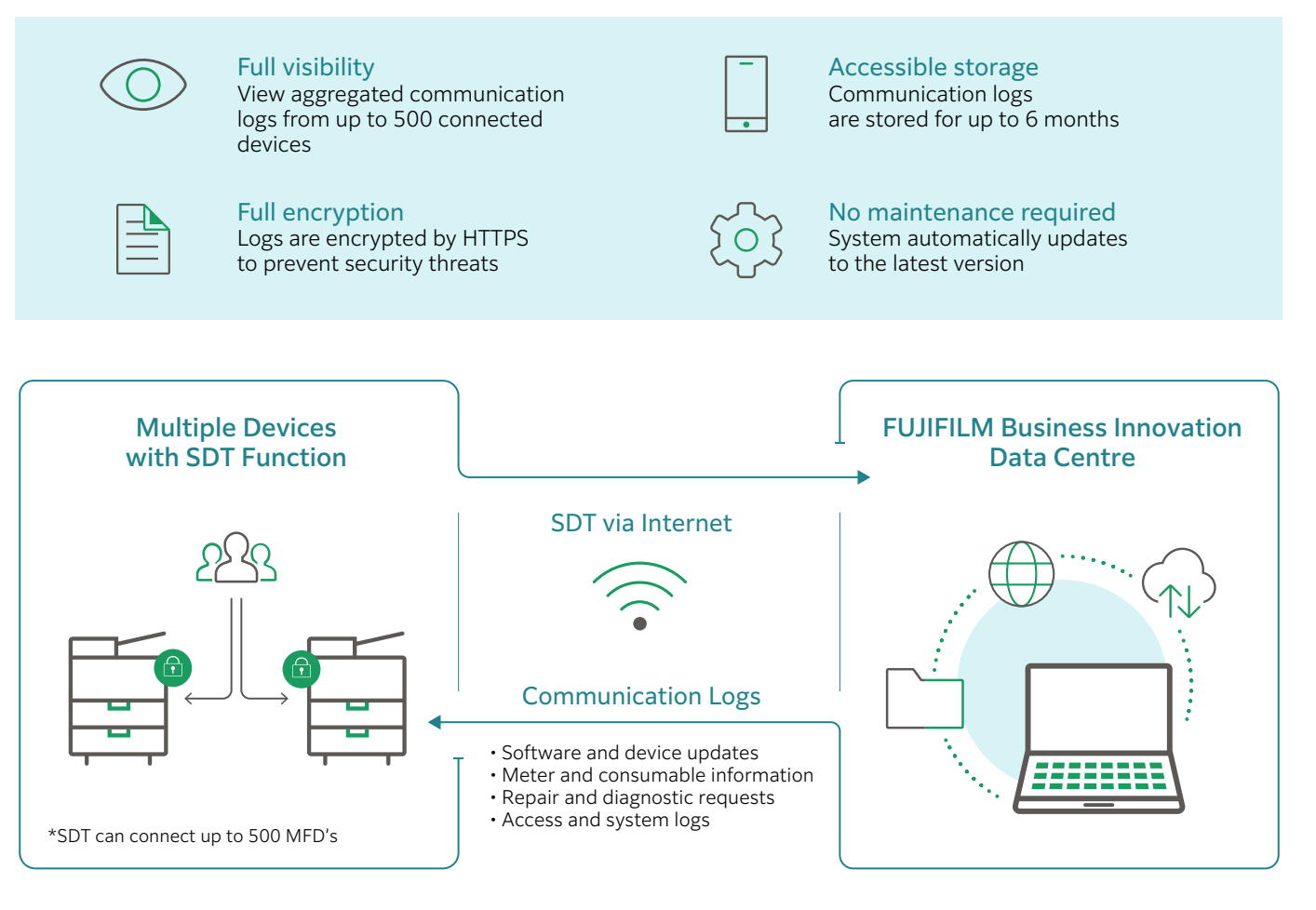

\*The above diagram shows the configuration of the system between a customer network environment and the FUJIFILM Business Innovation Data Centre when using Secured Device Tool

With the multifunction devices being connected constantly to the Internet, SDT is able to consolidate multiple communications into a single repository.

However, for industries requiring optimum level of security such as the government agencies, research facilities and military, constant connection to external network is not possible. How do we maintain a high level of security while managing the output of the devices efficiently?

We have established a system that allows customers to submit billing meters via a Web Portal using their PCs with Internet connectivity. The illustration below shows how the offline meter submission works.

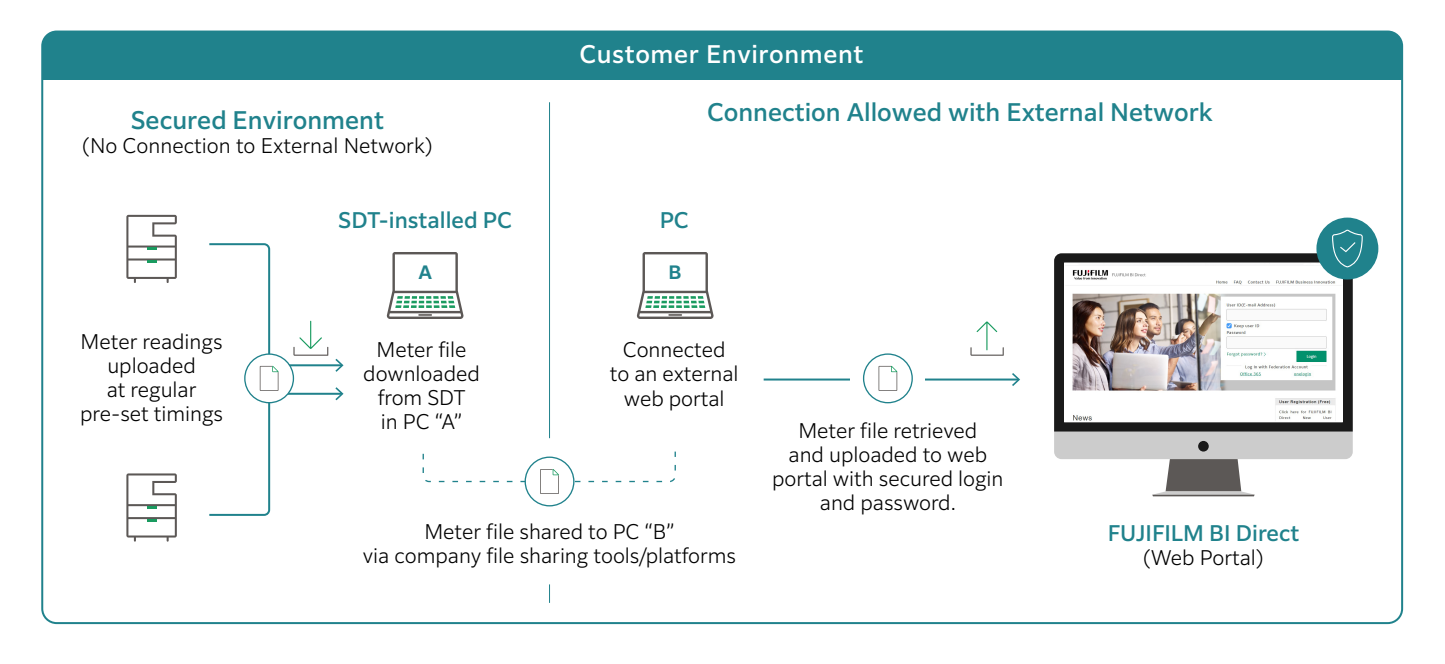

- You can now submit your meters reading via the web portal even though devices are not connected to the Internet [logon to your PC, download the meter file from SDT, and upload it to the web portal].
- You can now view your submission at anytime, via the FUJIFILM Business Innovation Direct portal.

# Enjoy Continuous Productivity in a Secured Environment

With the new Offline Meter Submission capability in the Secured Device Tool (SDT), customers can now continue to use their multifunction devices with constant updates and monitoring, especially for industries requiring high level of security, even when the devices are offline. Enjoy smoother billing process with improved accuracy and quality by reducing manual processes such as billing meter collection and submission.

#### System Requirement

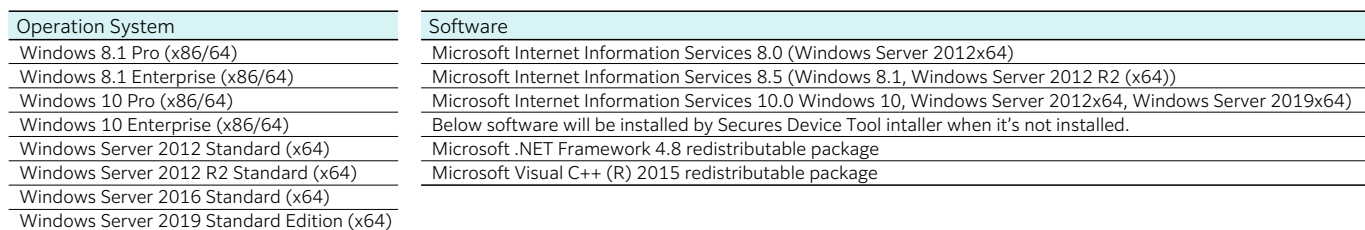

**fujifilm.com/fbau**

**FULKELLM FUJIFILM Business Innovation Australia Pty Ltd** 

8 Khartoum Road MACQUARIE PARK NSW 2113 Australia Tel. +61 2 9856 5000